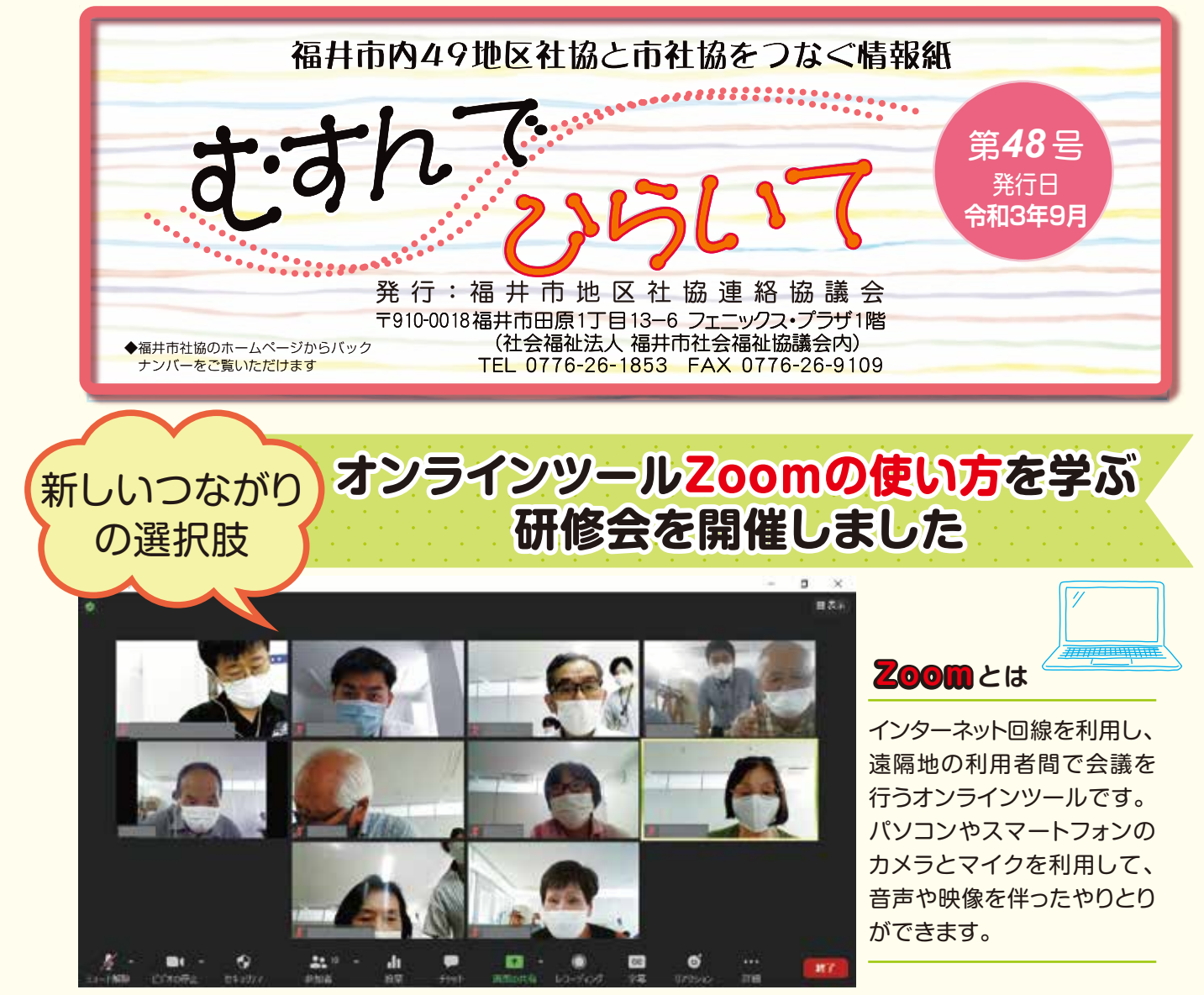

実際にZoomを利用している画面

行いま-Ŋ 師 っ み 実際にZ ま ら……」と不安な声も聞かれりパソコンは得意ではないか 実 - 当日に司ネ抜の職員大講 び う3つのポイントを中心に学 参  $\mathsf{Z}$ 艮 ことがわかる、2) N o に - この砧作に、 6月ナミュー 修会を開催しました。  $Z$ するため地区社協役員 大する状況でも活動を継続新型コロナウイルスが感染拡 地区充協運糸協議会でに とこ、「 ノートパソコンを持ち込み、 **)ました。** ことがわかる、 ②Zoom にかけて 5回に分けて 5回に分けて 5回に分けて 5回に分けて 5回に分けて 5回に分けて 5回に分けて 5回に分けて 5回に分けて 5回に分けて 5回に分けて 5回に分けて 5回に分けて 5回に分けて 5回に分けて 5回に分けて 5回に分けて 5回に分けて 5回に分けて 5回に分けて 5回に分けて 5回に分けて 5回に分けて 5回に分けて 5回に分けて 5回に分けて 5回に分けて 5回に分けて 5回に分けて 5回に分けて 5回に分けて みることで、 「使い方が分か こうしょう こうしょう アイ・ファイル かんじょう しゅうかん かんかん かんきょう かんきょう かんきょう かんきょう かんきょう かんきょう かんきょう かんきょう かんきょう かんきょう かんきょう かんきょう かんきょう かんきょう かんきょう かんきょう かんきょう ましたが、 研修に参加して、 りパソコンは得意ではないから、それは得意ではないかものです。 行いました。 参加前は、 「あま (際に操作しながら研修を 一人の人には、このような こうしょう こうしょう こうしゃ アイ・プレート かいこうかん かんきょう かんじょう かんじょう かんじょう かんじょう かんじょう かんじょう かんじょう かんじょう かんじょう かんじょう 師をつとめ、 参加者が自身の びました。 つい しゅうしゅう しゅうしゅん しゅうしゅう しゅうしゅう しゅうしゅう しゅうしゅう しゅうしゅう しゅうしゅう しゅうしゅう しゅうしゅう しゅうしゅう しゅうしゅう しゅうしゅう しゅっぱん しゅうしゅう しゅっぱい からにもあるということをいうことをいうことをいうことをしてもということをしてもということをしてものということをしてものということをしてものということをしてものということをしてものということをしてものと Zoom 良いところがわかる、③ ーコード Produition し、 には、このようなので、このようなので、このようなので、このようなので、このようなので、このようなので、このようなので、このようなので、このようなので、このようなので、このようなので、このようなので、こ Zoom Product Soom Product Services 象にオンラインツール **このことに、このことに、このことに、このことに、このことに、このことに、このことに、このことに、このことに、このことに、このことに、このことに、このことに、この** ることで、 U  $\mathsf{I}$ をつとめ、参加者が自身の 加できるようになるとい この研修は、6月から7 する状況でも活動 ……当日は市社協  $\circ$  $\circ$ 地区社協連絡協議 い  $\overline{C}$ 39地区 したが、 トパソコンを持ち込み、  $\circ$ ところがわかる、  $\circ$ オンライ した。参加前は、「あま mの使い方を学 m 楽しく学ぶことがで - キャンプ シャー・シャー・シャー しゅうしょう **Zoomer Transference**  $\circ$ での会議に自力で 研修に参加 42名の方が参加し 地区社協役員を対 でも、もの会議に自力である。  $\circ$ 使  $m$ **「を体験」** い方が分か  $\overline{\mathcal{O}}$ ・シッ 職 ||鉄会では 員  $\circ$ じて、  $\overline{1}$ え  $\cup$ が ぶ  $m$  $\overline{3}$  $\bar{\tau}$ 講  $\overline{\omega}$ 催 月 研 儿 対

> 取り入れられるよう、 続けていきます。 の一つです。今後も、各地区で  $\mathsf Z$ 研 もつことが重要です。今回 法に替わる新しい選択 かかる状況では、 り、人が集まることに制 亲 西ニロ ブライ ノライ れるようになりました。 続けていきます。 いち こうしょう こうしょう こうしゃ こうしゃ こうしゃ こうしゃ こうしゃ こうしゃ こうしゃ アイ・プレーター の会議や研修などの場合 こうしょう こうしょう こうしゃ アイ・プラント - つぐり 一 つです。 トー・コーヒー ストー・コーヒー こうしゃ しゅうしゃ しゅうしゃ しゅうしゅう しゅうしゅう しゅうしゅう しゅうしゅう しゅうしゃ しゅうしゅう しゅうしゃ Zoom 「キャット」ということを学んだのです。 こうしゃ こうしゃ かいしゃ かいしゅう かいしゅう かいしゅう かいしゅう かいしゅう かいしゅう かいしゅう かいしゅう かいしゅう かいしゅう かいしゃ かいしゃ かいしゃ もつことが重要です。 今回の 法に替わる新しい選択肢を かかる状況では、 今までの方  $\circ$ 新型コロナウイルスに 修  $\circ$  $\overline{C}$ mも、そうした選択肢 使 も、 そうした選択肢  $\overline{u}$ 方 んを 今までの 学 、工夫を 事  $\overline{b}$ →業に 嵌 限 だ  $\overline{\sigma}$ 方 が よ を

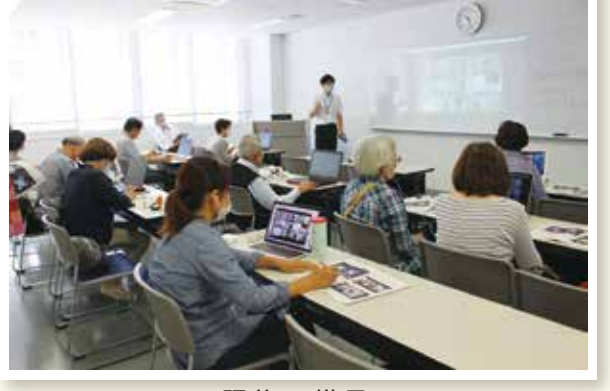

も、 トラックス しゅうしょう こうこうしょう しゅうしょう しゅうしゅう しゅうしゅう かいじょう こうこうしょう しゅうしょう しゅうしょう しゅうしょう しゅうしょう った」 、 「楽しく学ぶことがで

こた」と、明るい感想が聞

か

研修の様子